# **WYMAGANIA TECHNICZNE W ZAKRESIE** SYSTEMÓW OKRESOWEGO RAPORTOWANIA PARAMETRÓW PRACY POJAZDU

Załącznik nr 9 do SIWZ.

# **LOKALIZACJA POJAZDÓW**

### **1. Zbieranie danych w pojazdach**

Urządzenia pokładowe pojazdu muszą zbierać, rejestrować i przekazywać do serwera przewoźnika następujące dane:

- a) Numer taborowy,
- b) Linia,
- c) Brygada,
- d) Aktualna lokalizacja pojazdu z dokładnością do 10 metrów,
- e) Prędkość pojazdu w km/h,
- f) Kierunek ruchu (kurs w stopniach),
- g) Stempel czasu wyznaczenia pozycji z systemu GPS,
- h) Oznaczenie ostatniego przystanku,
- i) Czas, który upłynął od odjazdu z ostatniego przystanku (w sekundach).

Rejestracja i przekazanie rekordu może być wyzwalane czasomierzem o interwale nie większym niż 10 sekund lub jednym z poniższych zdarzeń:

• odjazd z przystanku (zamknięcie drzwi, dezaktywacja układu otwierania drzwi przez pasażerów),

• wjazd autobusu w strefę przystankową (jako obszaru zdefiniowanego współrzędnymi GPS),

• wyjazd autobusu ze strefy przystankowej bez zatrzymania.

Wystąpienie jednego z powyższych zdarzeń, poza rejestracją i przekazaniem rekordu musi powodować także wyzerowanie czasomierza wyzwalającego powstawanie kolejnych rekordów.

#### **2. Gromadzenie danych na serwerze przewoźnika**

Dane zbierane przez pojazdy muszą być na bieżąco zbieranie na serwerze przewoźnika w postaci pliku tekstowego o następującej strukturze:

taborowy <tab> linia <tab> brygada <tab> GPS-szer. <tab> GPS-dług. <tab> prędkość <tab> kurs <tab> GPS-czas <tab> napełnienie <tab> ostatni przystanek<tab> czas od ost. odjazdu <cr><lf>

Przykłady:

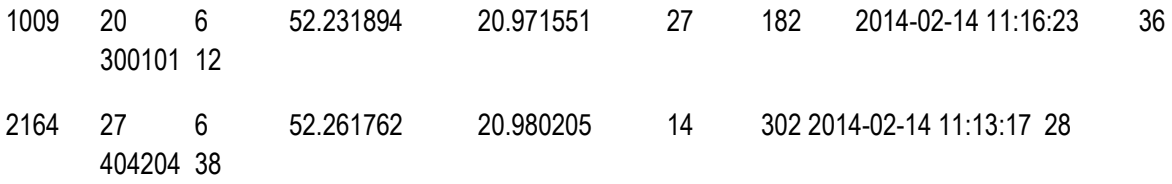

Każdemu pojazdowi przewoźnika musi odpowiadać dokładnie jeden, najnowszy rekord w pliku. Pojawienie się kolejnego, nowego meldunku z pojazdu obecnego w pliku musi powodować podmianę dotychczasowego rekordu tego pojazdu.

### **3. Przekazywanie danych do ZTM**

Plik zbiorczy wygenerowany na serwerze przewoźnika należy na bieżąco udostępniać dla ZTM za pośrednictwem publicznie dostępnego serwera SFTP/SCP/FTP w trybie tylko do odczytu. Dopuszcza się stosowanie technologii WebSocket.